## Protokoll Ordinarie Årsstämma

Brf Ramsjöåsen, 716401–3505 Dag och tid: 2024-06-27 kl. 19.00

| 1. | Stämman öppnande                                                                                                    |
|----|----------------------------------------------------------------------------------------------------|
|    |                                                                                                    |
|    | Styrelsens ordförande Kjell Sundberg förklarade stämman öppnad                                                                                                |
| 2. | Upprättande av förteckning över närvarande medlemmar, om bud och biträden                                                                                     |
|    |                                                                                                    |
|    | Förteckning av närvarande upprättades och biläggs protokollet. 16 röstberättigade medlemmar närvarade, 2 medföljande närvarande. Inga ombud eller fullmakter. |
|    | illediemma narvarade, 2 medioljande narvarande. lilga ombud eller idilmakter.                                                                                 |
| 3. | Val av ordförande för stämman                                                                                                    |
|    | Stämman valde Jesper Nyborg från Simpleko till årsmötets ordförande.                                                                                          |
|    | Staninian value Jesper Nyborg fran Simpleko tili arsmotets ordiorande.                                                                                        |
| 4. | Anmälan protokollskrivare                                                                                                    |
|    |                                                                                                    |
|    | Ordförande anmälde Elin Waxin som protokollförare.                                                                                                    |
| 5. | Val av justeringsmän tillika rösträknare                                                                                                    |
|    |                                                                                                    |
|    | Stämman valde Staffan Sandberg och Birgitta Höglund till justeringsmän tillika rösträknare.                                                                   |
| 6. | Fråga om kallelse till stämman behörigen skett                                                                                                    |
|    | Traga on Kaneise im stamman benongen skett                                                                                                    |
|    | Stämman svarade att kallelse behörigen har skett.                                                                                                    |
| 7. | Godkännande av dagordningen                                                                                                    |
| /. | Goukannande av dagordningen                                                                                                    |
|    | Stämman godkände enhälligt dagordningen.                                                                                                    |
|    |                                                                                                    |
| 8. | Föredragning av styrelsens årsredovisning                                                                                                    |
|    | Ordförande gick igenom årsredovisningen i stora drag. Stämman ansåg årsredovisningen                                                                          |
|    | föredragen.                                                                                                    |
|    | Färedraming av variagement berättele                                                                                                    |
| 9  | Föredragning av revisorernas berättelse                                                                                                    |
|    | Revisor närvarade inte vid mötet utan ordföranden läste upp delar ur revisorns rapport om                                                                     |
|    | årsredovisningen. Stämman ansåg revisionsberättelsen föredragen.                                                                                              |
| 10 | Fortställande av halans, och resultatvälming                                                                                                    |
| 10 | Fastställande av balans- och resultaträkning                                                                                                    |
|    | Stämman valde enhälligt att fastställa balans- och resultaträkningen.                                                                                         |
|    |                                                                                                    |

| 11  | Fråga om ansvarsfrihet för styrelsen                                                                                                    |
|-----|----------------------------------------------------------------------------------------------------|
|     | Stämman svarade att man inte beviljar styrelsen ansvarsfrihet för det gångna räkenskapsåret.                                                                                                    |
|     | Röster JA 12<br>Röster NEJ 4                                                                                                    |
| 12  | Fråga om användande av uppkommen vinst eller täckande av förlust                                                                                                    |
| 12  | Fraga om anvandande av uppkommen vinst ener tackande av forfust                                                                                                    |
|     | Stämman godkände enhälligt att använda resultatdisposition enligt styrelsens förslag.                                                                                                    |
| 13  | Frågan om arvoden och löner för 2024                                                                                                    |
|     | Stämman godkände att arvoden och löner lämnas oförändrade från tidigare år. Detta innebär 700:- för ledamöter och 1000:- för ordförande per styrelsemöte.                                                                                                    |
|     | Lön för arbetade timmar i föreningen är oförändrat 300:- kronor/timme.                                                                                                    |
| 4.5 |                                                                                                    |
| 14  | Val av styrelseledamöter och suppleanter                                                                                                    |
|     | Valberedningens representant Volkmar Passoth rapporterade genom ordförande att valberedningens förslag för ordinarie ledamot är:                                                                                                    |
|     | Omval av sittande:<br>Kjell Sundberg.                                                                                                    |
|     | Nyval:<br>Ingen ställer upp för nyval.                                                                                                    |
|     | Elin Waxin ställer ej upp för omval.                                                                                                    |
|     | Valberedningens förslag för suppleant är:                                                                                                    |
|     | Nyval: Kim Bergius Nordstedt, valberedningens förslag, ställer idag ej upp för val till suppleant.                                                                                                    |
|     | Omval:<br>Joakim Hammarsten.                                                                                                    |
|     | Stämman godkänner valberedningens förslag och väljer ovanstående som ledamot och suppleant. Styrelsen består nu av 4 ledamöter och 1 suppleant. Ordinarie ledamöter: Kjell Sundberg, Elke Passoth, Lizbeth Hammarsten och Sanna Paslawska Saleh. Suppleant: Joakim Hammarsten. |

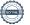

| 15  | Val av revisorer och suppleant                                                                                                    |
|-----|----------------------------------------------------------------------------------------------------|
|     |                                                                                                    |
|     | Stämman beslutade enhälligt att välja Revisor Fredrik Agerson som revisor, samt                                                                                    |
|     | Företagarnas Revisionsbyrå som suppleant.                                                                                                    |
| 16  | Val according                                                                                                    |
| 16  | Val av valberedning                                                                                                    |
|     | Volkmar Passoth anmälde sitt intresse att fortsätta vilket godkändes av stämman.                                                                                   |
|     |                                                                                                    |
| 17  | Stämmans avslutande                                                                                                    |
|     |                                                                                                    |
|     | Ordförande tackade alla som deltagit och förklarade stämman avslutad.                                                                                              |
| 4.0 | # · · · · ·                                                                                                    |
| 18  | Övriga frågor                                                                                                    |
|     | 1. Stadgarna från 2020 bör skickas in till bolagsverket.                                                                                                    |
|     | Fråga om varför årsredovisning och årsstämma har dröjt diskuteras.                                                                                                 |
|     | 3. Fråga om resultatet på radonmätning.                                                                                                    |
|     | 4. Fråga om hemsidans uppdatering.                                                                                                    |
|     | 5. Medlemmars missnöje med styrelsens arbete diskuteras.                                                                                                    |
|     | 6. Fråga om stolpar vid infarten från Ramsjövägen diskuteras.                                                                                                    |
|     | 7. Information om skadedjursbekämpning uppdaterad i bopärmen.                                                                                                    |
|     | <ol> <li>Fråga om ommålning av husen. Inget datum satt för detta.</li> <li>Kjelle informerar om skötsel och byten av värmepannor, samt vattenutkastare.</li> </ol> |
|     | 5. Kjelle illiothlerat otti skotset och byten av varmepalliot, samt vattellutkastare.                                                                              |
|     |                                                                                                    |

| Protokollet signeras digitalt                        |
|------------------------------------------------------|
| Elin Waxin, protokollförare                          |
| Jesper Nyborg, ordförande                            |
| Staffan Sandberg, protokolljusterare och rösträknare |
| Birgitta Höglund, protokolljusterare och rösträknare |

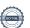

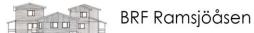

### Bilaga 1 röstlängd

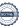

## Verifikat

Transaktion 09222115557521445270

#### Dokument

#### Brf Ramsjöåsen protokoll årsstämma 2024-06-27

Huvuddokument

4 sidor

Startades 2024-07-01 10:50:08 CEST (+0200) av Maria Andrén (MA)

Färdigställt 2024-07-01 14:52:13 CEST (+0200)

#### Initierare

#### Maria Andrén (MA)

Simpleko

maria.andren@simpleko.se

#### Signerare

#### Jesper Nyborg (JN)

Jesper.Nyborg@simpleko.se

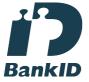

Namnet som returnerades från svenskt BankID var "JESPER NYBORG"

Signerade 2024-07-01 10:52:38 CEST (+0200)

#### Staffan Sandberg (SS)

staff an. sandberg@hotmail.se

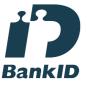

Namnet som returnerades från svenskt BankID var "CARL FOLKE STAFFAN SANDBERG" Signerade 2024-07-01 14:52:13 CEST (+0200)

# Elin Waxin (EW) elin@waxin.se

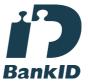

Namnet som returnerades från svenskt BankID var "ELIN WAXIN"

Signerade 2024-07-01 12:23:37 CEST (+0200)

#### Birgitta Höglund (BH)

bsmarshoglund@gmail.com

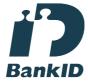

Namnet som returnerades från svenskt BankID var "BIRGITTA SMÅRS HÖGLUND" Signerade 2024-07-01 14:51:50 CEST (+0200)

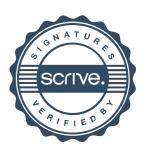

## Verifikat

Transaktion 09222115557521445270

Detta verifikat är utfärdat av Scrive. Information i kursiv stil är säkert verifierad av Scrive. Se de dolda bilagorna för mer information/bevis om detta dokument. Använd en PDF-läsare som t ex Adobe Reader som kan visa dolda bilagor för att se bilagorna. Observera att om dokumentet skrivs ut kan inte integriteten i papperskopian bevisas enligt nedan och att en vanlig papperutskrift saknar innehållet i de dolda bilagorna. Den digitala signaturen (elektroniska förseglingen) säkerställer att integriteten av detta dokument, inklusive de dolda bilagorna, kan bevisas matematiskt och oberoende av Scrive. För er bekvämlighet tillhandahåller Scrive även en tjänst för att kontrollera dokumentets integritet automatiskt på: https://scrive.com/verify

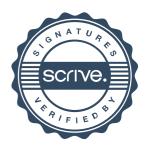